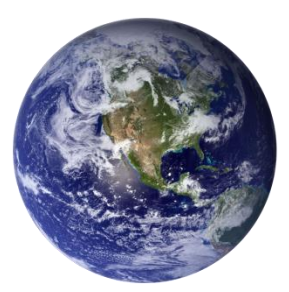

# GO-GLOBAL

*Session Manager API*

*Version 4.8.2*

# **COPYRIGHT AND TRADEMARK NOTICE**

## **Copyright 1997-2015 GraphOn Corporation. All Rights Reserved.**

This document, as well as the software described in it, is a proprietary product of GraphOn, protected by the copyright laws of the United States and international copyright treaties. Any reproduction of this publication in whole or in part is strictly prohibited without the written consent of GraphOn. Except as otherwise expressly provided, GraphOn grants no express or implied right under any GraphOn patents, copyrights, trademarks or other intellectual property rights. Information in this document is subject to change without notice.

GraphOn, the GraphOn logo, and GO-Global and the GO logo are trademarks or registered trademarks of GraphOn Corporation in the US and other countries. Microsoft, Windows, Windows NT, Internet Explorer, and Terminal Server are trademarks of Microsoft Corporation in the United States and/or other countries. Linux is a registered trademark of Linus Torvalds. UNIX is a registered trademark of The Open Group. Red Hat is a trademark or registered trademark of Red Hat, Inc. in the United States and other countries. Adobe, Acrobat, AIR, Flash, and Reader are either registered trademarks or trademarks of Adobe Systems Incorporated in the United States and/or other countries. Firefox is a registered trademark of the Mozilla Foundation. Mac, Mac OS, and Safari are trademarks of Apple Inc., registered in the U.S. and other countries.

Portions copyright © 1998-2000 The OpenSSL Project. All rights reserved. This product includes software developed by the OpenSSL Project for use in the OpenSSL Toolkit [\(www.openssl.org\)](http://www.openssl.org/). Portions copyright © 1995-1998 Eric Young [\(eay@cryptsoft.com\)](mailto:eay@cryptsoft.com). All rights reserved. This product includes software written by Eric Young [\(eay@cryptsoft.com\)](mailto:eay@cryptsoft.com). This product includes software written by Tim Hudson [\(tjh@cryptsoft.com\)](mailto:tjh@cryptsoft.com).

All other brand and product names are trademarks of their respective companies or organizations.

#### **Printed in the United States of America.**

# **CONTENTS**

# 1. Session Manager Interface - page 5

 [SMI\\_AddPublishedApplication](#page-5-0) [SMI\\_ConnectClient](#page-6-0) [SMI\\_CreateSession](#page-7-0) [SMI\\_DestroySession](#page-8-0) [SMI\\_DisconnectClient](#page-8-1) [SMI\\_DisconnectServer](#page-10-0) [SMI\\_EditApplicationUserSettings](#page-10-1) [SMI\\_EditPublishedApplication](#page-11-0) [SMI\\_EnumerateApplications](#page-12-0) [SMI\\_EnumerateApplicationUserSettings](#page-13-0) [SMI\\_EnumerateClients](#page-14-0) [SMI\\_EnumeratePublishedApplications](#page-15-0) [SMI\\_EnumerateServers](#page-15-1) [SMI\\_EnumerateSessions](#page-16-0) [SMI\\_GetApplicationInfo](#page-17-0) SMI GetClientInfo [SMI\\_GetServerInfo](#page-18-1) [SMI\\_GetServerMetrics](#page-20-0) [SMI\\_GetSessionInfo](#page-20-1) [SMI\\_Initialize](#page-21-0) [SMI\\_LaunchApplication](#page-23-0) [SMI\\_RemovePublishedApplication](#page-24-0) [SMI\\_RestoreApplicationUserSetting](#page-25-0) [SMI\\_ResumeSession](#page-25-1) [SMI\\_SetConnectionOptions](#page-27-0) [SMI\\_SetEventClient](#page-27-1) [SMI\\_SetServerInfo](#page-28-0) [SMI\\_Shutdown](#page-28-1) [SMI\\_SuspendSession](#page-29-0) [SMI\\_TerminateApplication](#page-29-1)

# **2.** Session Manager Callback Prototypes — page 31

 [OnApplicationConnect](#page-31-0) OnApplicationDisconnect [OnClientConnect](#page-31-0) [OnClientDisconnect](#page-32-0) [OnServerConnect](#page-33-0) [OnServerDisconnect](#page-34-0)

**3.** Session Manager Callback Initialization Functions — page 35

[SMI\\_SetApplicationConnectCB](#page-35-0) SMI\_SetApplicationDisconnectCB [SMI\\_SetClientConnectCB](#page-35-0) [SMI\\_SetClientDisconnectCB](#page-35-1) [SMI\\_SetServerConnectCB](#page-36-0) [SMI\\_SetServerDisconnectCB](#page-36-1)

# **4.** GO-Global Authentication (GGA) Interface — page 37

[GGA\\_AuthenticateUser](#page-37-0)

## **5.** GO-Global ActiveX Client Interface — page 38

## [IEGCtrl Class Properties](#page-39-0)

 [get/put Compression](#page-39-1) [get/put Embedded](#page-39-2) [get/put HostName](#page-40-0) [get/put HostPort](#page-40-1) [get/put Launch](#page-41-0) [get/put LaunchArgs](#page-41-1) [get/put OverlayWindow](#page-42-0) [put Password](#page-43-0) [get/put Session](#page-43-1) [put SessionCredentialsAuthority](#page-44-0) [put SessionCredentialsString](#page-44-1) [get/put UserName](#page-44-2)

[IEGCtrl Class Methods](#page-46-0)

**[Connect](#page-46-1)** [Create](#page-46-2)

## **6.** Session Manager Interface Structures — page 47

[SMI\\_APPLICATION\\_INFO](#page-47-0) [SMI\\_APPLICATION\\_SETTING](#page-48-0) [SMI\\_CLIENT\\_INFO](#page-48-1) [SMI\\_PUBLISHED\\_APPLICATION](#page-50-0) [SMI\\_SERVER\\_INFO](#page-51-0) [SMI\\_SERVER\\_METRICS](#page-56-0) [SMI\\_SESSION\\_CREATON\\_INFO](#page-59-0) [SMI\\_SESSION\\_CREDENTIALS](#page-60-0) [SMI\\_SESSION\\_INFO](#page-58-0)

**7.** [Session Manager Interface Constants](#page-61-0) — page 61

[SMI\\_APPLICATION\\_SETTING\\_ERROR](#page-61-1) [SMI\\_CLIENT\\_OPTIONS](#page-62-0) [SMI\\_CONNOPT](#page-62-1) [SMI\\_METRICS](#page-65-0) [SMI\\_PASS\\_THROUGH\\_AUTHENTICATION](#page-66-0) [SMI\\_PERMISSION](#page-66-1) [SMI\\_PRINTER\\_DRIVER\\_SRC](#page-67-0) [SMI\\_SESSIONCREATION\\_FLAGS](#page-67-1) [SMI\\_SESSIONSTATE](#page-67-2) [SMI\\_STARTSTATE](#page-68-0)

[Event Sequence Diagrams](#page-69-0) — page 69

 [Create Session Sequence](#page-69-1) [Connect Client Sequence](#page-70-0) Destroy Session Sequence

# **OVERVIEW**

The GO-Global Session Manager API provides programmatic access to the functionality of the GO-Global Session Manager. It allows clients to configure GO-Global Hosts and to create and manage GO-Global sessions.

## **1. SESSION MANAGER INTERFACE**

The Session Manager Interface supports operations such as configuring published applications, creating sessions, adding users and applications to a session, and specifying which client has the mouse and keyboard control. With this interface, it is possible to have multiple processes (*e.g.,* an administration application and a session manager) running on different machines and communicating with the same GO-Global Session Manager. To accomplish this, the Session Manager Interface is implemented using the GraphOn protocol.

The Session Manager Interface functions are as follows:

# <span id="page-5-0"></span>**SMI\_AddPublishedApplication**

Function **SMI\_AddPublishedApplication** publishes an application on the specified server.

```
SM_BOOL SMI_AddPublishedApplication
      (
       SMI_SERVER_ID serverID,
       application
     );
```
## **Parameters**

s*erverID* [in] Server

*application* [in] Application

## **Return Values**

# <span id="page-6-0"></span>**SMI\_ConnectClient**

Function **SMI\_ConnectClient** connects a client to the specified session.

```
SM_BOOL SMI_ConnectClient
         (
            SMI_SERVER_ID sessionServerID,
           SMI<sup>SESSION</sup> ID sessionID,
            SMI<sup>-SERVER</sup> ID clientServerID,
           SMI_CLIENT_ID clientID,
            SM_BOOL requestPermission
         );
```
## **Parameters**

*sessionServerID* [in] Server on which the session is running

*sessionID* [in] Session

*clientServerID* [in] Server to which the client is connected

*clientID*

[in] Client

*requestPermission*

[in] SM\_TRUE if the session's owner should be prompted to authorize the connection. SM\_FALSE, if the client should be connected without notifying the session's owner.

## **Return Values**

SM\_TRUE on success, SM\_FALSE on error

## <span id="page-7-0"></span>**SMI\_CreateSession**

Function **SMI\_CreateSession** creates a session.

```
SMI_SESSION_ID SMI_CreateSession
       (
        SMI_SERVER_ID serverID,
        SMI<sup>SESSION</sup> CREATION INFO creationInfo,
        SM WCHAR* TWO applicationName,
        SM WCHAR* applicationArguments,
        SM_ULONG bufferSize,
        void* buffer
      );
```
## **Parameters**

*serverID* [in] Server

## *creationInfo*

[in] "Shape" of the new session (see [SMI\\_SESSION\\_CREATION\\_INFO\)](#page-59-0)

## *applicationName*

[in] Application name; must be identical to field *applicationName* in the SMI\_PUBLISHED\_APPLICATION structure

## *applicationArguments*

[in] Application arguments

## *bufferSize*

[in] The size of buffer. If *bufferSize* is 0, then buffer will be ignored.

## *buffer*

[in] User-defined data for custom authentication. Please refer to the GGA component for how to customize authentication.

#### **Return Values**

A positive value identifies the new session; -1 indicates failure.

# <span id="page-8-0"></span>**SMI\_DestroySession**

Function **SMI\_DestroySession** terminates the specified session.

```
SM_BOOL SMI_DestroySession
         (
           SMI_SERVER_ID serverID,
           SMI_SESSION_ID sessionID
        );
```
# **Parameters**

*serverID* [in] Server

*sessionID* [in] The session to destroy

## <span id="page-8-1"></span>**Return Values**

## **SMI\_DisconnectClient**

Function **SMI\_DisconnectClient** disconnects a client from the specified session.

```
SM_BOOL SMI_DisconnectClient
```

```
(
  SMI_SERVER_ID serverID,
  SMI_CLIENT_ID clientID,<br>SM UINT sessionTi
                  sessionTimeout,
  SM_BOOL notifyUser
);
```
## **Parameters**

*serverID* [in] Server

#### *clientID*

[in] Client

## *timeout*

[in] Minimum number of seconds the session should remain running after the client is disconnected. This value is only used if the session is configured to terminate immediately when there are no clients connected to it.

## *notifyUser*

[in] SM\_TRUE if the user is to be notified that he or she has been disconnected. SM FALSE if the user is not be notified.

# **Return Values**

## <span id="page-10-0"></span>**SMI\_DisconnectServer**

Function **SMI\_DisconnectServer** disconnects a server from the relay server, dropping all client connections. All sessions on the server will be terminated.

```
SM_BOOL SMI_DisconnectServer
         (
          SMI_SERVER_ID serverID
        );
```
#### **Parameters**

*serverID* [in] Server to disconnect

## **Return Values**

SM\_TRUE if successful, SM\_FALSE if not

## <span id="page-10-1"></span>**SMI\_EditApplicationUserSettings**

Function **SMI\_EditApplicationUserSettings** modifies an existing user/group setting for a particular application.

```
SM_BOOL SMI_EditApplicationUserSettings
      (
       SMI_SERVER_ID serverID,
       SM WCHAR* applicationName,
       setting
      );
```
#### **Parameters**

*serverID* [in] Server

*applicationName* [in] name of application to modify

*setting* [in] User/group setting

## **Return Values**

## <span id="page-11-0"></span>**SMI\_EditPublishedApplication**

Function **SMI\_EditPublishedApplication** edits an existing application on a particular server.

```
SM_BOOL SMI_EditPublishedApplication
      (
       SMI_SERVER_ID serverID,
       SM WCHAR* applicationName
       newSetting
     );
```
## **Parameters**

*serverID* [in] Server

*applicationName* [in] current display name of the application to modify

*newSetting* [in] new configuration of the application

## **Return Values**

SM\_TRUE if successful, SM\_FALSE if not

# **Remarks**

Because the application's current display name is passed as a separate parameter, this function can be used to change all attributes of a published application, including the display name itself. If the display name should not be changed, newSetting->applicationName must be set to the same string as parameter *applicationName*.

## <span id="page-12-0"></span>**SMI\_EnumerateApplications**

Function **SMI\_EnumerateApplications** enumerates the applications connected to the specified session.

```
SMI_APP_ID_SMI_EnumerateApplications
          (
            SMI_SERVER_ID serverID,
            SMI_SESSION_ID sessionID,
            SMI<sup>-</sup>APP_ID<sup>-</sup> applicationID
          );
```
# **Parameters**

*serverID* [in] Server

*sessionID* [in] Session

*applicationID* [in] Application identifier

## **Return Values**

A positive value for the next application identifier, 0 when *applicationID* is the last element, or –1 to indicate failure

## <span id="page-13-0"></span>**SMI\_EnumerateApplicationUserSettings**

Function **SMI\_EnumerateApplicationUserSettings** retrieves user/group settings for a particular application.

```
int SMI_EnumerateApplicationUserSettings
      (
       SMI_SERVER_ID serverID,
       SM WCHAR* applicationName,
       SM_WCHAR* currentSetting,
       setting
      );
```
## **Parameters**

*serverID* [in] Server

*applicationName* [in] name of application to modify

*currentSetting* [in] Current user/group settings

*setting* [out] Next user/group settings

#### **Return Values**

A positive value for the next user/group settings, 0 when *currentSetting* is the last element, or –1 to indicate failure

## <span id="page-14-0"></span>**SMI\_EnumerateClients**

Function **SMI\_EnumerateClients** enumerates clients connected to a particular session.

```
SMI_EnumerateClients
            (
              SMI_SERVER_ID sessionServerID,
              SMI_SESSION_ID sessionID, 
              SMI<sup>-</sup>SERVER<sup>ID</sup> clientServerID,
              SMI<sup>-</sup>CLIENT<sup>-</sup>ID clientID
           );
```
## **Parameters**

*sessionServerID* [in] Server on which the session is running

*sessionID* [in] Session

*clientServerID*

[in] Server to which the client is connected

*clientID* [in] The current client

# **Return Values**

A positive value for the next client identifier, 0 when *clientID* is the last element, or –1 to indicate failure

#### <span id="page-15-0"></span>**SMI\_EnumeratePublishedApplications**

Function **SMI\_EnumeratePublishedApplications** enumerates the published applications on a particular server.

```
int SMI_EnumeratePublishedApplications
       (
        SMI_SERVER_ID serverID,
        SMI_PUBLISHED_APPLICATION* currentApplication,
        application
      );
```
## **Parameters**

*serverID* [in] Server

*currentApplication* [in] Current published application

*application* [out] The next published application

## **Return Values**

A positive value for the next application, 0 when *currentApplication* is the last element, or –1 to indicate failure

#### <span id="page-15-1"></span>**SMI\_EnumerateServers**

Function **SMI\_EnumerateServers** retrieves the list of servers.

SMI\_SERVER\_ID SMI\_EnumerateServers ( SMI\_SERVER\_ID currentID );

## **Parameters**

*currentID* [in] Server

## **Return Values**

A positive value for the next server ID, 0 when *currentID* is the last element, or –1 to indicate failure

# <span id="page-16-0"></span>**SMI\_EnumerateSessions**

Function **SMI\_EnumerateSessions** retrieves the list of sessions for a particular server.

```
SMI_SESSION_ID SMI_EnumerateSessions
          (
            SMI_SERVER_ID serverID,
            SMI<sup>-SESSION</sup> ID currentID
         );
```
## **Parameters**

*serverID* [in] Server

*currentID* [in] Session

## **Return Values**

A positive value for the next session ID, 0 when *currentID* is the last element, or –1 to indicate failure

## <span id="page-17-0"></span>**SMI\_GetApplicationInfo**

Function **SMI\_GetApplicationInfo** retrieves the application data for a particular application.

```
SM_BOOL SMI_GetApplicationInfo
        (
          SMI_SERVER_ID serverID,
          SMI_SESSION_ID sessionID,<br>SMI_APP_ID applicatio
                               applicationID,
          info
        );
```
# **Parameters**

*serverID* [in] Server

*sessionID* [in] Session

*applicationID* [in] Application

*info*

[out] Application data

## **Return Values**

# <span id="page-18-0"></span>**SMI\_GetClientInfo**

Function **SMI\_GetClientInfo** retrieves information about a particular client.

```
SM_BOOL SMI_GetClientInfo
         (
           SMI_SERVER_ID serverID,
           SMI<sup>-</sup>CLIENT<sup>-</sup>ID clientID,
           info
         );
```
# **Parameters**

*serverID* [in] Server

*clientID* [in] Client

*info* [out] Client information

## <span id="page-18-1"></span>**Return Values**

# **SMI\_GetServerInfo**

Function **SMI\_GetServerInfo** retrieves information for a particular server.

```
SM_BOOL SMI_GetServerInfo
        (
          SMI_SERVER_ID serverID,
          SMI_SERVER_INFO* info
        );
```
# **Parameters**

*serverID* [in] Server

*info*

[out] The server information (IP address, *etc.*)

## **Return Values**

## <span id="page-20-0"></span>**SMI\_GetServerMetrics**

Function **SMI\_GetServerMetrics** obtains server performance metrics, *e.g.,* CPU and memory usage. Prior to calling the function, set structure field [SMI\\_SERVER\\_METRICS.flags](#page-57-0) to one or more values enumerated in **SMI\_METRICS.** 

```
SM_BOOL SMI_GetServerMetrics
        (
          SMI_SERVER_ID serverID,
         SMI_SERVER_METRICS* metrics
        );
```
## **Parameters**

*serverID* [in] Server

*metrics* [in/out] Server metrics information

## <span id="page-20-1"></span>**Return Values**

SM\_TRUE if successful, SM\_FALSE if not

20

# **SMI\_GetSessionInfo**

Function **SMI\_GetSessionInfo** retrieves the information associated with a session.

```
SM_BOOL SMI_GetSessionInfo
       (
         SMI_SERVER_ID serverID,
         SMI_SESSION_ID sessionID,
         info
       );
```
# **Parameters**

*serverID* [in] Session

*sessionID* [in] Session

*info*

[out] Session information

# <span id="page-21-0"></span>**Return Values**

## **SMI\_Initialize**

Function **SMI\_Initialize** initializes the module. It must be called after all callback functions have been initialized. For information about initializing a callback, refer to the Session Manager Callback Prototypes section of this document.

```
SM_BOOL SMI_Initialize
        (
          SM_WCHAR_CPtr hostName,
         SM_USHORT port
        );
```
# **Parameters**

*hostName* [in] Host name of the relay server to access.

*port* [in] port number on which relay server is listening (0 for default)

## **Return Values**

SM\_TRUE if successful, SM\_FALSE if not

#### **See Also**

[SMI\\_Shutdown](#page-28-1)

## <span id="page-23-0"></span>**SMI\_LaunchApplication**

Function **SMI\_LaunchApplication** starts an application within a particular session.

```
SM_BOOL SMI_LaunchApplication
         (
            SMI_SERVER_ID serverID,
            SMI<sup>SESSION</sup> ID sessionID,
            SM \overline{W}CHAR* applicationName,
            SM_WCHAR* applicationArguments
         );
```
## **Parameters**

*serverID* [in] Server

*sessionID* [in] Session

*applicationName* [in] Application name; must be identical to field *applicationName* in the SMI\_PUBLISHED\_APPLICATION structure

*arguments* [in] Application arguments. If NULL, the defaults are used. If an empty argument list is required, use an empty string ("").

# **Return Values**

SM\_FALSE if an error was detected, SM\_TRUE otherwise.

# **Remarks**

An error may occur and not be detected. To determine whether a launch was successful, an application should wait for the corresponding OnApplicationConnect event.

Due to implementation requirements, a single SMI\_LaunchApplication call may result in multiple occurrences of both OnApplicationConnect and OnApplicationDisconnect events.

# <span id="page-24-0"></span>**SMI\_RemovePublishedApplication**

Function **SMI\_RemovePublishedApplication** removes an application from a particular server.

```
SM_BOOL SMI_RemovePublishedApplication
        (
          SMI_SERVER_ID serverID,
          SM WCHAR* applicationName
        );
```
# **Parameters**

*serverID* [in] Server

*applicationName* [in] name of application to remove

# **Return Values**

## <span id="page-25-0"></span>**SMI\_RestoreApplicationUserSetting**

Function **SMI\_RestoreApplicationUserSetting** restores the default setting for an existing user/group.

```
SM_BOOL SMI_RestoreApplicationUserSetting
        (
          SMI_SERVER_ID serverID,
           SMI WCHAR* applicationName,
           SMI WCHAR* settingName
        );
```
# **Parameters**

*serverID* [in] Server

*applicationName* [in] Application

*settingName* [in] User/group setting

## <span id="page-25-1"></span>**Return Values**

# **SMI\_ResumeSession**

Function **SMI\_ResumeSession** resumes a particular suspended session.

```
SM_BOOL SMI_ResumeSession
         (
           SMI_SERVER_ID serverID,
           SMI_SESSION_ID sessionID
        );
```
# **Parameters**

*serverID* [in] Server

*sessionID* [in] Session

## **Return Values**

## <span id="page-27-0"></span>**SMI\_SetConnectionOptions**

Function **SMI\_SetConnectionOptions** sets different connection options, *e.g.,* encryption. See [SMI\\_CONNOPT](#page-62-1) for available options. This function must be called before SMI\_Initialize.

SM\_BOOL SMI\_SetConnectionOptions ( SM\_ULONG connectionOptions  $)$ ;

## **Parameters**

*connectionOptions* [in] Connection options

## **Return Values**

SM\_TRUE if successful, SM\_FALSE if not

# <span id="page-27-1"></span>**SMI\_SetEventClient**

Function **SMI\_SetEventClient** gives a particular client the input (keyboard and mouse) focus within the client's session.

```
SM_BOOL SMI_SetEventClient
         (
           SMI_SERVER_ID serverID,
           SMI_CLIENT_ID clientID
         );
```
## **Parameters**

*serverID* [in] Server

*clientID* [in] Client

# **Return Values**

# <span id="page-28-0"></span>**SMI\_SetServerInfo**

Function **SMI\_SetServerInfo** modifies the settings for the specified server.

```
SM_BOOL SMI_SetServerInfo
         (
           SMI_SERVER_ID serverID,
           SMI<sup>SERVER</sup> INFO Ptr serverInfo
         );
```
# **Parameters**

*serverID* [in] Server

*serverInfo* [in] New settings for the server (client options, timeouts, etc.)

## **Return Values**

SM\_TRUE if successful, SM\_FALSE if not

## <span id="page-28-1"></span>**SMI\_Shutdown**

Function **SMI\_Shutdown** releases whatever resources have been allocated to the module.

SM\_BOOL SMI\_Shutdown (void);

# **Return Values**

SM\_TRUE if successful, SM\_FALSE if not

#### **Remarks**

This function is generally called either during shutdown of the Session Manager Client application to release the Session Manager Client DLL's resources or to disconnect from one server and then connect to the same or a different server using [SMI\\_Initialize.](#page-21-0)

## **See Also**

[SMI\\_Initialize](#page-21-0)

# <span id="page-29-0"></span>**SMI\_SuspendSession**

Function **SMI\_SuspendSession** suspends a particular session.

```
SM_BOOL SMI_SuspendSession
         (
           SMI_SERVER_ID serverID,
           SMI_SESSION_ID sessionID
        );
```
# **Parameters**

*serverID* [in] Server

*sessionID* [in] Session

## <span id="page-29-1"></span>**Return Values**

# **SMI\_TerminateApplication**

Function **SMI\_TerminateApplication** terminates a particular application.

```
SM_BOOL SMI_TerminateApplication
           (
             SMI_SERVER_ID serverID,
             SMI<sup>SESSION</sup> ID sessionID,
             SMI<sup>-</sup>APP_ID<sup>-</sup> applicationID
           );
```
# **Parameters**

*serverID* [in] Server

*sessionID* [in] Session

*applicationID* [in] Application

## **Return Values**

# **2 SESSION MANAGER CALLBACK PROTOTYPES**

<span id="page-31-0"></span>The Session Manager callback can be used to modify and extend the functionality of the GO-Global Session Manager.

# **OnClientConnect**

The **OnClientConnect** callback function allows an application to decide which actions to perform when a client connects. This callback should be overridden because there is no user authentication.

```
typedef SM_BOOL (* OnClientConnect)
                        (
                          SMI_SERVER_ID clientServerID,
                          SMI<sup>CLIENT</sup>ID clientID,
                          SMI_SERVER_ID sessionServerID,
                          SMI_SESSION_ID sessionID,
                          SM_WCHAR_CPtr sessionUUID,
                          SMI_SESSION_CREDENTIALS_Ptr credentials
                        );
```
## **Parameters**

*clientServerID* [in] The ID of the server to which the client is connected.

#### *clientID*

[in] The ID of the client. Use [SMI\\_GetClientInfo](#page-18-0) to retrieve additional information.

#### *sessionServerID*

[in] The ID of the server on which the session is running.

#### *sessionID*

[in] The session to which the client should be attached. This value is retrieved from the client. If *sessionID* is 0, a new session will be created using the default client information.

## *sessionUUID*

[in] The session UUID specified in SMI\_CreateSession.

## *credentials*

[in] The credentials used to authenticate the client's connection to the session. The default implementation does not use this parameter.

# **Return Values**

SM\_TRUE if the client is accepted, SM\_FALSE if it is rejected.

#### **Remarks**

Typical actions performed by this callback are client authentication, session creation, and, using [SMI\\_ConnectClient,](#page-6-0) attachment of the client to a session. The return value is SM\_TRUE if no callback is installed.

If a client connection is rejected by at least one session manager, the client connection is closed and *clientID* becomes invalid. If all session managers accept the connection but none uses [SMI\\_ConnectClient,](#page-6-0) the client is connected to the session identified by parameter *sessionID* if nonzero; otherwise, the client is connected to a new session.

## **OnClientDisconnect**

The **OnClientDisconnect** callback function is called when a client has disconnected. There is no default behavior to override because disconnect has already occurred.

```
typedef void (* OnClientDisconnect)
```

```
(
    SMI_SERVER_ID clientServerID,
     SMI_CLIENT_ID clientID,
     SMI_SERVER_ID sessionServerID,
     SMI_SESSION_ID sessionID,
     SM_WCHAR_CPtr sessionUUID
);
```
<span id="page-32-0"></span>

#### **Parameters**

*clientServerID* [in] The ID of the server to which the client is connected.

#### *clientID*

[in] The ID of the client. Use [SMI\\_GetClientInfo](#page-18-0) to retrieve additional information.

#### *sessionServerID*

[in] The ID of the server on which the session is running.

# *sessionID*

[in] The session to which the client should be attached. This value is retrieved from the client. If *sessionID* is 0, a new session will be created using the default client information.

*sessionUUID* [in] The session UUID specified in SMI\_CreateSession.

## **Return Values**

This function does not return a value.

**Remarks**

<span id="page-33-0"></span>Parameter *clientID* will not be valid after this function returns.

## **OnServerConnect**

The **OnServerConnect** callback function allows an application to decide which actions to take when a server connects to the Session Manager. In particular, the callback must decide whether the new connection is accepted.

```
typedef SM_BOOL (* OnServerConnect)
                           (
                             SMI_SERVER_ID serverID,
                             SMI<sup>WCHAR</sup> CPtr hardwareID,
                             SMI WCHAR CPtr credentials,
                             SMI_WCHAR_CPtr address,
                             SM ULONG port,
                             SM ULONG connOpt,
                             SM_ULONG role
                          );
```
## **Parameters**

*serverID*

[in] Server. Use [SMI\\_GetServerInfo](#page-18-1) to retrieve additional information on the server.

*hardwareID*

[in] Globally unique server identifier. Generally the server's MAC address.

*credentials*

[in] Server credentials. Required to connect to a GO-Global Portal.

*address*

[in] Network address of the server

*port*

[in] Port on which the server accepts connections

*connOpt* [in] Connection options

*role* [in] The server's role

#### **Return Values**

SM\_TRUE if the connection is accepted, SM\_FALSE if it is rejected.

# **Remarks**

If no callback is installed, all connections are accepted automatically.

<span id="page-34-0"></span>If SM\_FALSE is returned, the server connection is closed and *serverID* becomes invalid.

## **OnServerDisconnect**

The **OnServerDisconnect** callback function notifies the implementer that a server has disconnected. There is no default behavior to override.

```
typedef void (* OnServerDisconnect)
                        (
                         SMI_SERVER_ID serverID
                       );
```
# **Parameters**

*serverID* [in] The ID of the server that has disconnected. Use [SMI\\_GetServerInfo](#page-18-1) to retrieve additional information.

#### **Return Values**

This function does not return a value.

# **3 SESSION MANAGER CALLBACK INITIALIZATION FUNCTIONS**

The following list contains the functions needed to initialize the callback functions. Each function in this section returns the previously installed callback (or NULL if no callback is installed). The purpose of each callback is noted in the callback prototype descriptions. Setting the callback function to NULL will unregister the installed callback (if any). These functions may be called at any time, both before and after [SMI\\_Initialize](#page-21-0) is called.

#### **SMI\_SetClientConnectCB**

<span id="page-35-0"></span>Function **SMI\_SetClientConnectCB** sets the client connect callback function that is called when a client connects.

```
OnClientConnect SMI_SetClientConnectCB
         (
           OnClientConnect callback
         );
```
## **Parameters**

*callback* [in] The callback function, or NULL to reset

**Return Values**

The previously installed callback

#### <span id="page-35-1"></span>**SMI\_SetClientDisconnectCB**

Function **SMI\_SetClientDisconnectCB** sets the client disconnect callback function that is called when a client disconnects from the Session Manager.

```
OnClientDisconnect SMI_SetClientDisconnectCB
         (
           OnClientDisconnect callback
         );
```
# **Parameters**

*callback* [in] The callback function, or NULL to reset
### **Return Values**

The previously installed callback

## **SMI\_SetServerConnectCB**

Function **SMI\_SetServerConnectCB** sets the server connection callback function that is called when a server connects to the Session Manager.

```
OnServerConnect SMI_SetServerConnectCB
         (
           OnServerConnect callback
         );
```
### **Parameters**

*callback* [in] The callback function, or NULL to reset

### **Return Values**

The previously installed callback

#### **SMI\_SetServerDisconnectCB**

Function **SMI\_SetServerDisconnectCB** sets the server disconnect callback function that is called when a server disconnects from the Session Manager.

```
OnServerDisconnect SMI_SetServerDisconnectCB
         (
           OnServerDisconnect callback
         );
```
## **Parameters**

*callback* [in] The callback function, or NULL to reset

## **Return Values**

The previously installed callback

## **4 GO-GLOBAL AUTHENTICATION (GGA) INTERFACE**

This interface allows a service provider to implement custom authentication on a GO-Global Host. To customize the authentication, a dynamic-link library (DLL) must export the entry point below.

#### **GGA\_AuthenticateUser**

The **GGA\_AuthenticateUser** callback function allows service providers to override the default authentication method used by the GO-Global Host. By default the authentication is done by calling the Win32 API LogonUser (). GO-Global still requires a user token in order to load the appropriate user profile and to execute applications in the correct security context.

```
HANDLE GGA_AuthenticateUser
         (
```

```
DWORD bufferSize,
  void* buffer
);
```
## **Parameters**

*bufferSize* [in] The size of buffer. If *bufferSize* is 0, then *buffer* will be ignored.

### *buffer*

[in] User-defined data for performing custom authentication. These data, which originate from a call t[o SMI\\_CreateSession,](#page-7-0) typically consist of user information/password. The parameter's size must not exceed *bufferSize* bytes.

## **Return Values**

This interface must return a valid user token (*e.g.,* LogonUser), else –1 on failure.

## **5 GO-GLOBAL ACTIVEX CLIENT INTERFACE**

The ActiveX Client Interface allows the functionality of the GO-Global client to be embedded within other Windows applications. The basic steps to start a client connection include creating the ActiveX window, setting connection properties, initializing the connection, and creating/joining a session.

Perform the following steps to include the ActiveX Client in a project created in the Microsoft Development Environment (MSDEV):

- 1. Register the control from a DOS command prompt: **regsvr32** ieg4.dll
- 2. Generate source code for an interface class to the control. The particulars of this step depend on which version of MSDEV you use.

Version 6.0: From the **Project** entry on the main menu bar, select **Add To Project** and then **Components and Controls…** A dialog box entitled **Components and Controls Gallery** will appear. Open its **Registered ActiveX Controls** folder and double-click on the **IEGCtrl Class**. In the **Confirm Classes** dialog that pops up you will be given an opportunity to name the interface class and the source (.h and .cpp) files to which the class will be written.

Version 7.0: From the **Project** entry on the main menu bar, select **Add Class…** and then open the **MFC Class From ActiveX Control** icon. A dialog box entitled **Add Class From ActiveX Control Wizard** will appear. Drop down the dialog's list control with the caption **Available ActiveX controls** and select its **IEGCtrl Class** entry. Highlight the class name after it is added to the dialog's **Interfaces** list view and then press the **>** button to enable specification of the class you want generated. Use the dialog's **Class**, **.h file**, and **.cpp file** edit boxes to name your class and its source files whatever you wish. Click the dialog's **Finish** button.

## **IEGCtrl Class Properties**

The entries in this subsection are not intended as function prototypes, but rather as ActiveX property interfaces. The actual prototypes will differ depending on how the targeted application is implemented, *e.g.,* through VB or MFC (and even on which version of MFC is used).

## **[get/put] \_Compression**

The **[get/put] \_Compression** functions retrieve/change the flag that determines if communication data should be compressed. If this property is not set explicitly, it retains its default setting of FALSE.

```
[get/put] _Compression
         \ltBOOL compression
         >
```
## **Parameters**

*compression* TRUE if this property is wanted, FALSE if not

## **[get/put] \_Embedded**

The **[get/put] \_Embedded** functions retrieve/change the flag that determines if GO-Global applications will run within the ActiveX window (TRUE), or as top-level windows (FALSE). If this property is not set explicitly, it retains its default setting of FALSE.

```
[get/put] Embedded
           \ltBOOL embedding
           \rightarrow
```
## **Parameters**

*embedding* TRUE if this property is wanted, FALSE if not

## **[get/put] \_HostName**

The **[get/put] \_HostName** functions retrieve/change the name of a server running the GO-Global Session Manager. If this property is not set explicitly, it retains its default setting of NULL.

[get/put] HostName  $\lt$ BSTR hostName  $\rightarrow$ 

## **Parameters**

*hostName* Server address

## **[get/put] \_HostPort**

The **[get/put] \_HostPort** functions retrieve/change the port that the client will use to connect to the GO-Global Session Manager. If this property is not set explicitly, it retains its default setting of the standard GO-Global host port.

[get/put] \_HostPort < long port >

## **Parameters**

*port* Port number

## **[get/put] \_Launch**

The **[get/put] \_Launch** functions retrieve/change the name of an application that GO-Global will run at startup in place of the GraphOn Program Window. If this property is not set explicitly, it retains its default setting of NULL, causing the Program Window to be launched when GO-Global starts.

[get/put] \_Launch  $\lt$ BSTR applicationName  $\rightarrow$ 

## **Parameters**

*applicationName* startup application name

## **[get/put] \_LaunchArgs**

The **[get/put] \_LaunchArgs** functions retrieve/change the command-line arguments that will be sent to the application that GO-Global will run at startup in place of the GraphOn Program Window. If this property is not set explicitly, it retains its default setting of NULL.

[get/put] \_LaunchArgs  $\overline{<}$ BSTR commandLine >

## **Parameters**

*commandLine* command-line arguments to send to the startup application

## **[get/put] \_OverlayWindow**

Functions **[get/put] \_OverlayWindow** retrieve/change the overlay window used with the ActiveX client. An overlay window is a transparent window that covers the ActiveX client window. When specified, the overlay window will be notified when painting occurs within the ActiveX client window and when the

GO-Global client is disconnected from the application server.

Painting notifications take the form of standard WM\_PAINT messages. Disconnection notification is done through a private message of value (WM\_USER+1), with a *wParam* value of 1 and a *lParam* value of 0. Future versions of the control may support other notifications by using the private message (WM\_USER+1) with different *wParam* and *lParam* values.

```
[get/put] _OverlayWindow
         \ltHWND overlayWindow
         \geq
```
## **Parameters**

*overlayWindow*

Either a valid handle to an overlay window or else NULL to indicate that no such window exists

## **put\_Password**

Function **put\_Password** changes the password of the user who is to be authenticated on the server. The setting of this property and of the user name property will override the default authentication. This property will be ignored if shadowing or custom authentication is performed.

```
put_Password
             \,<BSTR password
            \rightarrow
```
**Parameters**

*password* User's password

## **[get/put] \_Session**

Functions **[get/put] \_Session** retrieve/change the session to which the client will connect. If this property is not set explicitly, it retains its default setting of zero to indicate that a new session is to be created.

[get/put] Session  $\lt$ unsigned long sessionID  $\rightarrow$ 

## **Parameters**

*sessionID* Session; this identifier will be passed to **OnClientConnect** callback for custom processing.

### **[put] \_SessionCredentialsAuthority**

Function **[put] \_SessionCredentialsAuthority** sets the *authority* member of the [SMI\\_SESSION\\_CREDENTIALS](#page-60-0) structure. If this property is not set explicitly, it retains its default setting of NULL.

[put] SessionCredentialsAuthority  $\overline{<}$ BSTR authorityString  $\rightarrow$ 

## **Parameters**

```
authorityString
e OnClientConnect callback for custom
processing.
```
### **[put] \_SessionCredentialsString**

Function **[put] \_SessionCredentialsString** sets the *credentials* member of the [SMI\\_SESSION\\_CREDENTIALS](#page-60-0) structure. If this property is not set explicitly, it retains its default setting of NULL.

```
[put] SessionCredentialsString
         \ltBSTR credentialsString
         >
```
#### **Parameters**

credentialsString string that is passed through to an OEM's application, uninspected and unmodified, for whatever purpose(s) the OEM desires

## **[get/put] \_UserName**

Functions **[get/put] \_UserName** retrieve/change the name of the user who is to be authenticated on the server. The setting of this property and the password property will override the default authentication. This property will be ignored if shadowing or custom authentication is performed.

```
[get/put] UserName
            \ltBSTR userName
           \rightarrow
```
**Parameters**

*userName* User's name

### **IEGCtrl Class Methods**

#### **Connect**

Function **Connect** connects to the GO-Global Session Manager.

```
long Connect
         (
           VARIANT* dataObject
         );
```
## **Parameters**

*dataObject*

[in] This parameter is no longer used.

## **Return Values**

If a connection is established to the GO-Global Session Manager, the return value is nonzero (TRUE). Otherwise, on failure, the return value is zero (FALSE). OEMs are warned that, although the implementation of Connect in GraphOn's ieg.dll will not raise an exception, the Microsoft generated wrapper for the function can. Our *ActiveX Control Demonstration* program illustrates one way to handle such an exception, should it occur.

## **CreateS**

Function **Create** creates the ActiveX Client window.

```
BOOL Create
       (
         LPCTSTR windowName,
         DWORD style,
         const RECT& rect,
         CWnd* parentWnd,
         UINT ID
       );
```
### **Parameters**

For information about the parameters of this function (which is generated by Visual Studio), please refer to the Microsoft Developer Network (MSDN) documentation for ActiveX controls.

## **Return Values**

TRUE if successful, FALSE if not

## **6 SESSION MANAGER INTERFACE STRUCTURES**

This section describes the various structures used throughout the API specification.

### **SMI\_APPLICATION\_INFO**

Structure **SMI\_APPLICATION\_INFO** is used to describe an application running within a session.

## **Fields**

*applicationID* The application identifier

### *pid*

The operating system process identifier for the application

### *sessionID*

The GO-Global numeric identifier of the session in which the application was launched

*applicationName*

Human-readable name describing the application

*pathName* Actual file name of the application

### arguments

Actual arguments used to launch application

## *startTime*

Time at which application was launched, in seconds since January 1, 1970

*userName*

Name of the user account used to launch this application

## **SMI\_APPLICATION\_SETTING**

Structure **SMI\_APPLICATION\_SETTING** is used to customize published application settings per user/group.

## **Fields**

*isUser*

When SM\_TRUE, *name* is a user name; otherwise, *name* is a group name.

*name*

The user/group name used

*arguments*

The command line arguments used when launching an application

### *startDirectory*

The directory in which the application will run

### <span id="page-48-2"></span>*startState*

The initial state of the application (see [SMI\\_STARTSTATE\)](#page-68-0)

## <span id="page-48-1"></span>*permissions*

The access permission for the given user/group (see [SMI\\_PERMISSION\)](#page-66-0)

### <span id="page-48-0"></span>*errorValue*

Flag indicating any errors associated with the publication of the application (see [SMI\\_APPLICATION\\_SETTING\\_ERROR\)](#page-61-0)

## **SMI\_CLIENT\_INFO**

Structure **SMI\_CLIENT\_INFO** is used to describe a particular client.

## **Fields**

*clientID* The identifier of the client

*sessionID* The session to which the client is connected

*hostName* The host name of the client machine

*ipAddress* The IP address of the client

## *port*

The port number of the client

*connectTime* Time at which client connected, in seconds since January 1, 1970

*majorVersion* The major version number of the client

*minorVersion* The minor version number of the client

*revisionVersion* The revision number of the client

*buildVersion* The build number of the client

*bytesRead* The number of bytes that have been received from the client

## *bytesWritten*

The number of bytes that have been sent to the client

## **SMI\_PUBLISHED\_APPLICATION**

Structure **SMI\_PUBLISHED\_APPLICATION** is used to describe an application published on an APS server.

### **Fields**

*applicationName* Human-readable name describing the application

## *pathName*

Actual file name of the application

*arguments* Default arguments used to launch the application

## *startDirectory*

Default directory in which the application will run

### <span id="page-50-1"></span>*startState*

The initial state of the application (see [SMI\\_STARTSTATE\)](#page-68-0)

### *iconFile*

The file containing the icon to use to represent this application

## *iconIndex*

The index of the icon to use within *iconFile*

#### <span id="page-50-0"></span>*errorValue*

Flag indicating any errors associated with the publication of the application (see [SMI\\_APPLICATION\\_SETTING\\_ERROR\)](#page-61-0)

### **SMI\_SERVER\_INFO**

Structure **SMI\_SERVER\_INFO** is used to describe an APS server.

### **Fields**

*schema* The structure's schema number

*serverID* The identifier of the server

## *hostName*

The host name of the server

### *ipAddress*

The IP address of the server

#### <span id="page-51-3"></span>*port*

The number of the port that the server is listening to. Affiliated with the [Transmission Control Protocol \(TCP\) transport mechanism,](#page-64-0) this value and that of the sibling [portSSL](#page-55-0) field are mutually exclusive.

### <span id="page-51-0"></span>*maxSessions*

The maximum number of sessions allowed on the server for all users. Not to be confused with this structure's [limitSessionsPerUserMax](#page-52-0) field.

### *sessionTimeout*

Number of seconds that sessions will remain running on the server after they have been disconnected. Toggling on the high-order bit of this field causes disconnected sessions to continue running indefinitely.

### <span id="page-51-1"></span>*clientOptions*

Flag indicating which client options [\(SMI\\_CLIENT\\_OPTIONS\)](#page-62-0) are enabled on the server.

#### <span id="page-51-2"></span>*connectionOptions*

Flag indicating which connection options [\(SMI\\_CONNOPT\)](#page-62-1) are enabled on the server.

### *cacheClientPrinters* Obsolete

## <span id="page-51-4"></span>*printerDriverSources*

<span id="page-51-5"></span>Flag indicating which sources [\(SMI\\_PRINTER\\_DRIVER\\_SRC\)](#page-67-0) GO-Global should use in trying to obtain printer driver files when the driver for a client printer is unavailable on a server; operative only if client printing is enabled.

#### *printerDriversFolder*

Fully qualified path of the Windows folder that contains printer drivers distributed with Windows; operative only if client printing is enabled and bit [SMI\\_PRINTER\\_DRIVER\\_SRC\\_WINDOWS\\_FOLDER](#page-67-1) has been turned on in the *printerDriverSources* field of this structure.

#### *printerDriverServer*

Obsolete

## *relayServerName*

The host name of the relay server to which the server is connected

### *sharedAccountNames*

Names of accounts that multiple users will share. The delimiter character for individual names is localizable; in US-English it is the semi-colon (;).

#### *broadcastInterval*

When a Cluster Manager is running on the network, the APS broadcasts information about running sessions, *etc*. at the interval specified by this field, in seconds.

#### *groupPolicy*

When this field is set to SM\_TRUE, Group Policy is applied during session startup.

#### <span id="page-52-0"></span>*limitSessionsPerUserMax*

The maximum number of sessions that an individual user is permitted to run concurrently. Toggling on the high-order bit of this field causes the APS to ignore the settings of the remaining bits, allowing users to run an unlimited number of sessions concurrently. Not to be confused with this structure's [maxSessions](#page-51-0) field.

#### *limitMemoryPhysicalMin*

The minimum amount of physical memory, measured in megabytes, which must be freely available on the server before a session is allowed to start.

#### *limitMemoryVirtualMin*

The minimum amount of virtual memory, measured in megabytes, which must be freely available on the server before a session is allowed to start.

#### *limitSystemPageTablesMin*

The minimum number of system page table entries that must be freely available on the server before a session is allowed to start.

### *logFolder*

Fully qualified path of the Windows folder to which log files will be written and in which there are subfolders where backed-up logs will be stored and other subfolders from which templates and code pages can be read.

#### <span id="page-52-1"></span>*logMaintenanceAction*

For inactive log files that are at least as many days old as the value of this structure's [logMaintenanceCountdown](#page-53-0) field, this variable is the numeric index of the cleanup action to be taken (with zero signifying *Back Up* and one signifying *Delete*).

<span id="page-53-0"></span>*logMaintenanceCountdown*

The number of days after which inactive log files undergo the cleanup action specified for them in this structure's [logMaintenanceAction](#page-52-1) field.

<span id="page-53-3"></span>*logonScriptGlobal*

The fully qualified path of an executable file to be run at session startup for all users who log on to the server; operative only if [bit 0x0002](#page-53-1) has been turned on in the [logonScriptOptions](#page-53-2) field of this structure.

## <span id="page-53-2"></span>*logonScriptOptions*

Flag indicating which logon scripting options are enabled on the server.

The API currently lacks an enumeration to specify the individual bits of this field. The possibilities are as follows (in hexadecimal notation):

0x0001: Enable execution of user-specific logon script;

<span id="page-53-1"></span>0x0002: Enable execution o[f global logon script;](#page-53-3)

0x0004: Apply non-null window station desktop name in call to CreateProcessAsUser () for executing user-specific logon script; and

0x0008: Apply non-null window station desktop name in call to CreateProcessAsUser () for executing global logon script.

### *logOutputLevel*

A numeric index that designates the level of information written to the log file, with numbers one through six capturing ever-greater detail, and with zero prohibiting such capture.

## *progressMessageOptions*

Flag indicating which progress message options are enabled on the server for a user's session startup.

The API currently lacks an enumeration to specify the individual bits of this field. The possibilities are as follows (in hexadecimal notation):

0x00001: Reserved; must be toggled on;

0x00080: Toggle on to cause progress messages to be shown at session startup, off to prevent such display;

0x10000: Toggle on to specify that the dialog box in which progress messages are shown should be placed above all nontopmost windows that GO-Global creates on the client and should stay above them even when the dialog box is deactivated. Toggle off to enable a user to bring a window other than the dialog box to the front of the Z-order on the client, *e.g*., a custom dialog with editable fields created by a logon script.

All other bits in this mask are reserved and should be turned off. The GO-Global factory setting for this field is 0x10081.

#### <span id="page-54-2"></span>*clientDrivesHide*

A mask that designates the alphabetic specifiers of client drives to hide, ranging from the low-order 0x00000001 for the letter *A* to the high-order 0x02000000 for *Z*. Bits in this mask may be combined. Thus, as just two examples, 0x02000001 denotes *A* and *Z*, while 0x03FFFFFF denotes *A* through *Z*.

This field is operative only if the client drives option has been enabled by turning on bi[t SMI\\_CLIENT\\_OPTIONS\\_DRIVES](#page-62-2) in this structure's [clientOptions](#page-51-1) field.

Structure member clientDrivesHide should not to be confused with its [serverDrivesHide](#page-55-1) sibling.

#### <span id="page-54-1"></span>*clientDrivesIncrementedBy*

A numeric value by which to increment alphabetic specifiers when remapping client drives. Permissible settings range from zero to 25.

This field and its sibling [clientDriveStartAt](#page-54-0) are mutually exclusive, *i.e.*, one or the other (but not both) of these SM\_USHORT variables must be designated nonoperational. Specify the unwanted field by turning on its high-order (0x8000) bit. This rule applies to clientDrivesIncrementedBy even when its fundamental value is zero.

This field is operative only if its high-order bit is unset and the client drives option has been enabled by turning on bit **SMI\_CLIENT\_OPTIONS\_DRIVES** in this structure's [clientOptions](#page-51-1) field.

#### <span id="page-54-0"></span>*clientDriveStartAt*

A numeric index that corresponds to the alphabetic specifier at which to begin the sequential remapping of client drives. A setting of one denotes the letter *A*, two *B*, and so on, up through 26 for *Z*.

This field and its sibling [clientDrivesIncrementedBy](#page-54-1) are mutually exclusive, *i.e*., one or the other (but not both) of these SM\_USHORT variables must be designated nonoperational. Specify the unwanted field by turning on its high-order (0x8000) bit. This field is operative only if its high-order bit is unset and the client drives option has been enabled by turning on bi[t SMI\\_CLIENT\\_OPTIONS\\_DRIVES](#page-62-2) in this structure's [clientOptions](#page-51-1) field.

#### *connectionSSL\_Certificate*

The fully qualified path of a Secure Sockets Layer (SSL) certificate file. A non-blank setting must be assigned to this variable if sibling field [connectionOptions](#page-51-2) is configured for th[e SSL transport mechanism.](#page-64-1)

#### *limitPagedPoolBytesMin*

The minimum number of bytes of paged pool memory that must be freely available on the server before a session is allowed to start. Assigning a value from 1 (one) to 176,160,768 turns the feature on; assigning the negative of a value in that range turns the feature off (the GO-Global default).

#### <span id="page-55-0"></span>*portSSL*

The number of the port that the server is listening to. Affiliated with the Secure [Sockets Layer \(SSL\) transport mechanism,](#page-64-1) this variable and that of its [port](#page-51-3) sibling are mutually exclusive.

### <span id="page-55-1"></span>*serverDrivesHide*

A mask that designates the alphabetic specifiers of server drives to hide, ranging from the low-order 0x00000001 for the letter *A* to the high-order 0x02000000 for *Z*. Bits in this mask may be combined. Thus, as just two examples, 0x02000001 denotes *A* and *Z*, while 0x03FFFFFF denotes *A* through *Z*.

Structure member serverDrivesHide should not to be confused with its [clientDrivesHide](#page-54-2) sibling.

### *serverRole*

The role of the server.

### <span id="page-55-6"></span>*sessionShutdownGracePeriod*

The number of minutes that applications launched through a GO-Global session will have *after* the server begins shutting the session down to close themselves in an orderly manner or to interact with users to do so, *e.g*., by saving open files. Not to be confused with this structure's [sessionTimeoutWarningPeriod](#page-55-2) field.

### <span id="page-55-4"></span>*sessionTimeoutIdle*

The number of minutes a session may be idle, *i.e*., how long it may go without a keyboard or mouse input event, before it becomes subject to the action specified by this structure's [sessionTimeoutOptions](#page-55-3) field.

### <span id="page-55-5"></span>*sessionTimeoutLoggedOn*

The number of minutes a session may run on a server before it is automatically logged off.

### <span id="page-55-3"></span>*sessionTimeoutOptions*

A numeric index that designates what the server is to do automatically to a session whos[e idle time limit](#page-55-4) is reached, with a setting of one (0x00000001 hexadecimal) denoting *Disconnect* and two (0x00000002) denoting *Log off*.

### <span id="page-55-2"></span>*sessionTimeoutWarningPeriod*

The number of minutes *before* a [session time limit](#page-55-5) or [idle time limit](#page-55-4) is reached when users are warned that they are about to be disconnected or logged off automatically. Not to be confused with this structure's [sessionShutdownGracePeriod](#page-55-6) field.

#### *authenticationOptions*

Flag indicating which authentication options (SMI\_AUTH\_OPTS) are enabled on the server.

### *logFileByteCountLimit*

The maximum size of server log files.

### *useClientTimezone*

When this field is set to SM\_TRUE, the server will use the time zone of the client device.

### *m\_OS\_VersionMajor*

The major version number of the Windows operating system. For Windows NT version 4.0, for example, the major version number is 4, and for Windows 2000 and 2003 it is 5. Set by the APS at startup.

#### *m\_OS\_VersionMinor*

The minor version number of the Windows operating system. For Windows 2000, for example, the minor version number is 0, and for Windows 2003 it is 2. Set by the APS at startup.

## *m\_OS\_VersionBuild*

The build number of the Windows operating system. Set by the APS at startup.

#### *m\_OS\_VersionSvcPackMajor*

The major version number of the latest Service Pack installed on the system. For Windows 2000 Service Pack 3, for example, the major version number is three. The value is zero if no Service Pack has been installed or if the operating system is Windows NT. Set by the APS at startup.

#### *m\_OS\_VersionSvcPackMinor*

The minor version number of the latest Service Pack installed on the system. For Windows 2000 Service Pack 3, for example, the minor version number is zero. The value is also zero if no Service Pack has been installed or if the operating system is Windows NT. Set by the APS at startup.

### *m\_mayUseStrongEncryption*

The GO-Global Host sets this field to SM TRUE if it detects licensing for strong forms [of encryption](#page-63-0) for the [Secure Sockets Layer \(SSL\) transport mechanism.](#page-64-1)

The setting of this variable is relevant only when its [connectionOptions](#page-51-2) sibling is configured for SSL transport.

## **SMI\_SERVER\_METRICS**

Structure **SMI\_SERVER\_METRICS** contains server metrics.

## **Fields**

### <span id="page-57-0"></span>*flags*

This flag indicates which members of the structure should contain valid information upon completion of the call to [SMI\\_GetServerMetrics](#page-20-0) (see [SMI\\_METRICS\)](#page-65-0).

*cpuUsage*

Current CPU usage represented as a percentage

*memoryUsage*

Current memory usage represented as a percentage

*sessionCount*

Number of current sessions on the server

## *processCount*

Number of current processes running on the server

*serverUptime*

The time the APS server has been running (in seconds)

*machineUptime*

The time that the host machine has been running (in seconds)

### *totalProcessCount*

Total number of processes that have been started on the APS server during its lifetime

## *totalSessionCount*

Total number of sessions that have been started on the APS server during its lifetime

### **SMI\_SESSION\_INFO**

Structure **SMI\_SESSION\_INFO** is used to describe a particular session on a given APS server.

### **Fields**

*serverID* The identifier of the server on which the session is running

## *sessionID*

The identifier of the session being described

## *sessionUUID*

The session UUID specified in SMI\_CreateSession

## *options*

Options used to create the session

### <span id="page-58-0"></span>*state*

The current state of the session (see [SMI\\_SESSIONSTATE\)](#page-67-2)

# *serverID*

The server on which the session is running

## *name*

The human-readable name of the given session

#### *userName*

The user account used to create the session

#### *clientCount*

Number of clients connected to the session

#### *applicationCount*

Number of applications running in the session

## *connectionCount*

Number of network connections

### *startTime*

Time at which the session was created (in seconds since January 1, 1970)

### *inputID*

The client ID of the user who has input control (mouse/keyboard)

### *creationInfo*

Characteristics used to create the session (see [SMI\\_CreateSession](#page-7-0) or [SMI\\_SESSION\\_CREATION\\_INFO\)](#page-59-0)

### <span id="page-59-0"></span>**SMI\_SESSION\_CREATION\_INFO**

Structure **SMI\_SESSION\_CREATION\_INFO** is used to define the characteristics of a new session. Used with [SMI\\_CreateSession.](#page-7-0)

### **Fields**

## *sessionUUID*

An optional identifier for the session that is specified by the calling process. This identifier is not used by the GO-Global Host.

### *resolutionHorizontal*

The width of the session's display. In loose windows mode, this should be largest display width used by clients. In embedded mode, this should be the width of the embedded GO-Global window.

## *resolutionVertical*

The height of the session's display. See above for details.

*workAreaLeft*

The position of the work area's left edge (see below)

*workAreaTop*

The position of the work area's top edge (see below)

*workAreaRight*

The position of the work area's right edge (see below)

### *workAreaBottom*

The position of the work area's bottom edge (see below)

#### <span id="page-59-1"></span>*flags*

Options [\(SMI\\_SESSIONCREATION\\_FLAGS\)](#page-67-3) defining how the session will be used.

The "work area" can be used to define a subset of the client display used for drawing. For example, it can be used to exclude the Task Bar from a client's full resolution in loose windows mode. In embedded mode, this structure will typically be filled as follows:

```
SMI_SESSION_CREATION_INFO info;
info.resolutionHorizontal = x;
info.read = y;info.wordsAreaLeft = 0;
info.wordsAreaTop = 0;info.workAreaRight = info.resolutionHorizontal;
info.workAreaBottom = info.resolutionVertical;
info.flags = SMI_SCF_LOOSEWINDOWS;
```
## <span id="page-60-0"></span>**SMI\_SESSION\_CREDENTIALS**

Structure **SMI\_SESSION\_CREDENTIALS** is used to authenticate a client's connection to a session. Used with the **OnClientConnect** callback.

### **Fields**

## *authority*

String specifying the session's origin. While GraphOn has not set rules on the text used for an authority name, we recommend that it consist of at least the long version of the OEM's corporate name. It may be further qualified with suite and product names as in the following example:

"GraphOn Corporation – GO-Global – Cluster Manager\0"

An OEM must implement its [OnClientConnect](#page-31-0) callback to ignore credentials submitted by any authority besides itself, *i.e.,* **the OEM's implementation of the callback must accept the connection when given some other company's credentials**.

*credentials*

A string passed through to an OEM's application, uninspected and unmodified, for whatever purpose(s) the OEM desires

## **7 SESSION MANAGER INTERFACE CONSTANTS**

This section describes the various manifest constants available for use in this API.

### <span id="page-61-0"></span>**SMI\_APPLICATION\_SETTING\_ERROR**

The enumerated type **SMI\_APPLICATION\_SETTING\_ERROR** contains the constants used to describe any errors associated with a published application or its users. It is used in the structure field [SMI\\_APPLICATION\\_SETTING.errorValue](#page-48-0) and [SMI\\_PUBLISHED\\_APPLICATION.errorValue.](#page-50-0) Each constant is a flag, which can be combined with other flags with the bitwise-OR operator (|).

## **Values**

*SMI\_APPLICATION\_SETTING\_ERROR\_NONE* Stands for "no errors." Defined as 0, OR-ing it to other values has no effect. May be used instead of an unadorned zero.

*SMI\_APPLICATION\_SETTING\_ERROR\_APPLICATION\_NAME* The display name is either invalid or in use.

*SMI\_APPLICATION\_SETTING\_ERROR\_CONNOPT* Invalid connection option (see **[SMI\\_CONNOPT\)](#page-62-1)** 

*SMI\_APPLICATION\_SETTING\_ERROR\_PATH\_NAME* The specified path to the application is incorrect.

*SMI\_APPLICATION\_SETTING\_ERROR\_START\_DIRECTORY* The specified start directory does not exist.

*SMI\_APPLICATION\_SETTING\_ERROR\_START\_STATE* Invalid start state (se[e SMI\\_STARTSTATE\)](#page-68-0)

*SMI\_APPLICATION\_SETTING\_ERROR\_32\_BIT\_APPLICATION* The application is not a 32-bit application.

*SMI\_APPLICATION\_SETTING\_ERROR\_RELAY\_SERVER* This bit-field is a modifier for others in this series. When any of them (other than the "no errors" entry) has been set, the value associated with this bit will indicate whether the problem occurred on a relay server or not. When on, this bit denotes a relay server; when off, either an independent-application or relayed server.

*SMI\_APPLICATION\_SETTING\_ERROR\_UNKNOWN* A nondescript error

## <span id="page-62-0"></span>**SMI\_CLIENT\_OPTIONS**

The enumerated type **SMI\_CLIENT\_OPTIONS** contains the constants used to determine which client options are enabled on a server. It is used in the structure field [SMI\\_SERVER\\_INFO.clientOptions.](#page-51-1) Each constant is a flag, which can be combined with other flags with the bitwise-OR operator (|).

## **Values**

*SMI\_CLIENT\_OPTIONS\_NONE* Stands for "no options." Defined as 0, OR-ing it to other values has no effect. May be used instead of an unadorned zero.

*SMI\_CLIENT\_OPTIONS\_CLIPBOARD* The client clipboard component is enabled on the server.

<span id="page-62-2"></span>*SMI\_CLIENT\_OPTIONS\_DRIVES* The client drives component is enabled on the server.

*SMI\_CLIENT\_OPTIONS\_PRINTING* The client printing component is enabled on the server.

*SMI\_CLIENT\_OPTIONS\_SOUND* The client sound component is enabled on the server.

<span id="page-62-1"></span>*SMI\_CLIENT\_OPTIONS\_TAPI*

### **SMI\_CONNOPT**

The enumerated type **SMI\_CONNOPT** contains constants used by function [SMI\\_SetConnectionOptions](#page-27-0) and in th[e SMI\\_SERVER\\_INFO.connectionOptions](#page-51-2) structure field. Each constant corresponds to one of three relationships that exist between clients and servers: *1)* encryption of transferred data, *2)* a transport mechanism, or *3)* user notification when connections are secure. A single primitive (one-bit) member of each group may be combined with a single primitive member of the other groups with the bitwise-OR operator (|). It is illegal to combine constants within a group.

The data encryption and user notification settings are true options, *i.e*., all of their representational bits may be set to the off state simultaneously. Specification of [a transport mechanism](#page-64-2) is, however, a requirement.

## **Values**

#### *SMI\_CONNOPT\_NONE*

Stands for "no options." Defined as 0, OR-ing it to other values has no effect. May be used instead of an unadorned zero as a notational convenience for variable initialization, but due to the need for a nonzero [transport mechanism](#page-64-2) specifier, it is not a legitimate value for passing to function [SMI\\_SetConnectionOptions.](#page-27-0)

### <span id="page-63-0"></span>*SMI\_CONNOPT\_ENCRYPT\_ group*

Members of this group specify an encryption scheme for data transferred between clients and servers. They may not be combined with one another, but they may all be turned off if encryption is unwanted. Member suffixes and descriptions are as follows, with those above 56-bit DES considered "strong":

#### *056\_BIT\_DES*

Use the Data Encryption Standard (DES) algorithm to transform 64-bit data blocks under a 56-bit secret key.

### *168\_BIT\_3DES*

Use a variant of the DES algorithm that employs up to three 56-bit keys and makes three encryption/decryption passes over each data block.

## *168\_BIT\_RC4*

Use the RC4 stream cipher with 168-bit encryption.

## *256\_BIT\_AES*

Use the Advanced Encryption Standard (AES) algorithm to transform 128-bit data blocks under a 256-bit key.

### *\_ALL*

This constant is a sub-mask derived by turning on all the preceding one-bit constants in an SM\_ULONG quantity. Apply it with a bitwise-AND (&) to

[SMI\\_SERVER\\_INFO.connectionOptions](#page-51-2) to determine which type of encryption (if any) is in effect.

## <span id="page-64-2"></span>*SMI\_CONNOPT\_XPORT\_MECHANISM\_ group*

Members of this group specify a transport mechanism for data transferred between clients and servers. They may not be combined with one another, and one must be turned on in the SM\_ULONG argument passed to [SMI\\_SetConnectionOptions.](#page-27-0) Member suffixes and descriptions are as follows:

<span id="page-64-1"></span>*SSL*

Use the Secure Sockets Layer (SSL) protocol as the transport mechanism.

<span id="page-64-0"></span>*TCP*

Use the Transmission Control Protocol (TCP) as the transport mechanism.

\_*ALL*

This constant is a sub-mask derived by turning on all the preceding one-bit constants in an SM\_ULONG quantity. Apply it with a bitwise-AND (&) to [SMI\\_SERVER\\_INFO.connectionOptions](#page-51-2) to determine which type of transport mechanism is in effect.

*SMI\_CONNOPT\_NOTIFY\_WHEN\_SECURE* Enables server to notify user when connections are secure.

### <span id="page-65-0"></span>**SMI\_METRICS**

The enumerated type **SMI\_METRICS** contains the constants used to describe the information available in the SMI\_SERVER\_METRICS structure. It is used in the structure field [SMI\\_SERVER\\_METRICS.flags.](#page-57-0) Each constant is a flag, which can be combined with other flags with the bitwise-OR operator (|).

## **Values**

*SMI\_METRICS\_NONE* Stands for "no fields". Defined as 0, OR-ing it to other values has no effect. May be used instead of an unadorned zero.

*SMI\_METRICS\_CPU* Refers to the field SMI\_SERVER\_METRICS.cpuUsage

*SMI\_METRICS\_MEMORY* Refers to the field SMI\_SERVER\_METRICS.memoryUsage

*SMI\_METRICS\_SESSIONS* Refers to the field SMI\_SERVER\_METRICS.sessionCount

*SMI\_METRICS\_PROCESSES* Refers to the field SMI\_SERVER\_METRICS.processCount

*SMI\_METRICS\_UPTIME\_SERVER* Refers to the field SMI\_SERVER\_METRICS.serverUptime

*SMI\_METRICS\_UPTIME\_MACHINE* Refers to the field SMI\_SERVER\_METRICS.machineUptime

*SMI\_METRICS\_TOTAL\_SESSIONS* Refers to the field SMI\_SERVER\_METRICS.totalSessionCount

*SMI\_METRICS\_TOTAL\_PROCESSES* Refers to the field SMI\_SERVER\_METRICS.totalProcessCount

*SMI\_METRICS\_ALL* Stands for "all fields", represents the combination of all other flags

### **SMI\_AUTH\_OPT**

The enumerated type **SMI\_AUTH\_OPT** contains mutually exclusive constants that control the enablement state of authentication options.

### **Values**

*SMI\_AUTH\_OPTS\_STD* Users may be prompted for a user name and password.

*SMI\_AUTH\_OPTS\_CACHE\_PASWDS* Passwords may be encrypted and stored on the client device.

*SMI\_AUTH\_OPTS\_IW* Integrated Windows Authentication may be used to authenticate users who connect from computers that are members of the same domain as the server.

*SMI\_AUTH\_OPTS\_IW\_CATCH\_PASWDS* Users' passwords may be encrypted and stored in their user profiles.

#### <span id="page-66-0"></span>**SMI\_PERMISSION**

The enumerated type **SMI\_PERMISSION** contains constants that describe access rights of user and group accounts on the server. It is used in the structure field [SMI\\_APLICATION\\_SETTING.permissions.](#page-48-1)

### **Values**

*SMI\_PERMISSION\_FULL* Account has unrestricted access rights.

*SMI\_PERMISSION\_READ* Account has read access only.

*SMI\_PERMISSION\_MODIFY* Account has read, write, and execute access.

*SMI\_PERMISSION\_SPECIAL* Account has special access rights.

*SMI\_PERMISSION\_DENY* Account has no access rights.

*SMI\_PERMISSION\_NONE* Access rights are unset, *i.e*., neither allowed nor denied.

## <span id="page-67-3"></span>**SMI\_SESSIONCREATION\_FLAGS**

The enumerated type **SMI\_SESSIONCREATION\_FLAGS** contains the constants used to describe the options used to create a new session. It is used in the structure field [SMI\\_SESSION\\_CREATION\\_INFO.flags.](#page-59-1)

## **Values**

*SMI\_SCF\_DEFAULT* Defined as 0, this means "no special options"

<span id="page-67-0"></span>*SMI\_SCF\_LOOSE\_WINDOWS* GO-Global clients running in "loose windows" mode will use this session. If this flag is not set, the session will expect clients to run in embedded mode.

## **SMI\_PRINTER\_DRIVER\_SRC**

The enumerated type **SMI\_PRINTER\_DRIVER\_SRC** contains the constants used to describe the sources that GO-Global may optionally use in trying to obtain printer driver files when the driver for a client printer is unavailable on a server. It is used in the structure field [SMI\\_SERVER\\_INFO.printerDriverSources.](#page-51-4) Each constant is a flag, which can be combined with other flags with the bitwise-OR operator (|).

### **Values**

*SMI\_PRINTER\_DRIVER\_SRC\_\_NONE* Stands for "no fields". Defined as 0, OR-ing it to other values has no effect. May be used instead of an unadorned zero.

<span id="page-67-2"></span><span id="page-67-1"></span>*SMI\_PRINTER\_DRIVER\_SRC\_WINDOWS\_FOLDER* Allows specification of the Windows folder containing printer drivers that are distributed with Windows (see [SMI\\_SERVER\\_INFO.printerDriversFolder\)](#page-51-5)

### **SMI\_SESSIONSTATE**

The enumerated type **SMI\_SESSIONSTATE** contains the constants used to describe the state of a session. It is used in the structure field [SMI\\_SESSION\\_INFO.state.](#page-58-0)

## **Values**

*SMI\_SESSIONSTATE\_UNKNOWN* Session's state is unknown (probably because session ID was unknown).

*SMI\_SESSIONSTATE\_RUNNING* Session is currently active.

<span id="page-68-0"></span>*SMI\_SESSIONSTATE\_SUSPENDED* Session exists but is currently suspended (through **SMI\_SuspendSession**).

### **SMI\_STARTSTATE**

The enumerated type **SMI\_STARTSTATE** contains the constants used to describe the startup state of published applications. It is used in structure fields [SMI\\_APLICATION\\_SETTING.startState](#page-48-2) and [SMI\\_PUBLISHED\\_APPLICATION.startState.](#page-50-1)

### **Values**

*SMI\_STARTSTATE\_NORMAL* Application will start in a normal window.

*SMI\_ STARTSTATE\_MINIMIZED* Application will start minimized.

*SMI\_ STARTSTATE\_MAXIMIZED* Application will start maximized.

## **EVENT SEQUENCE DIAGRAMS**

## *Create Session Sequence*

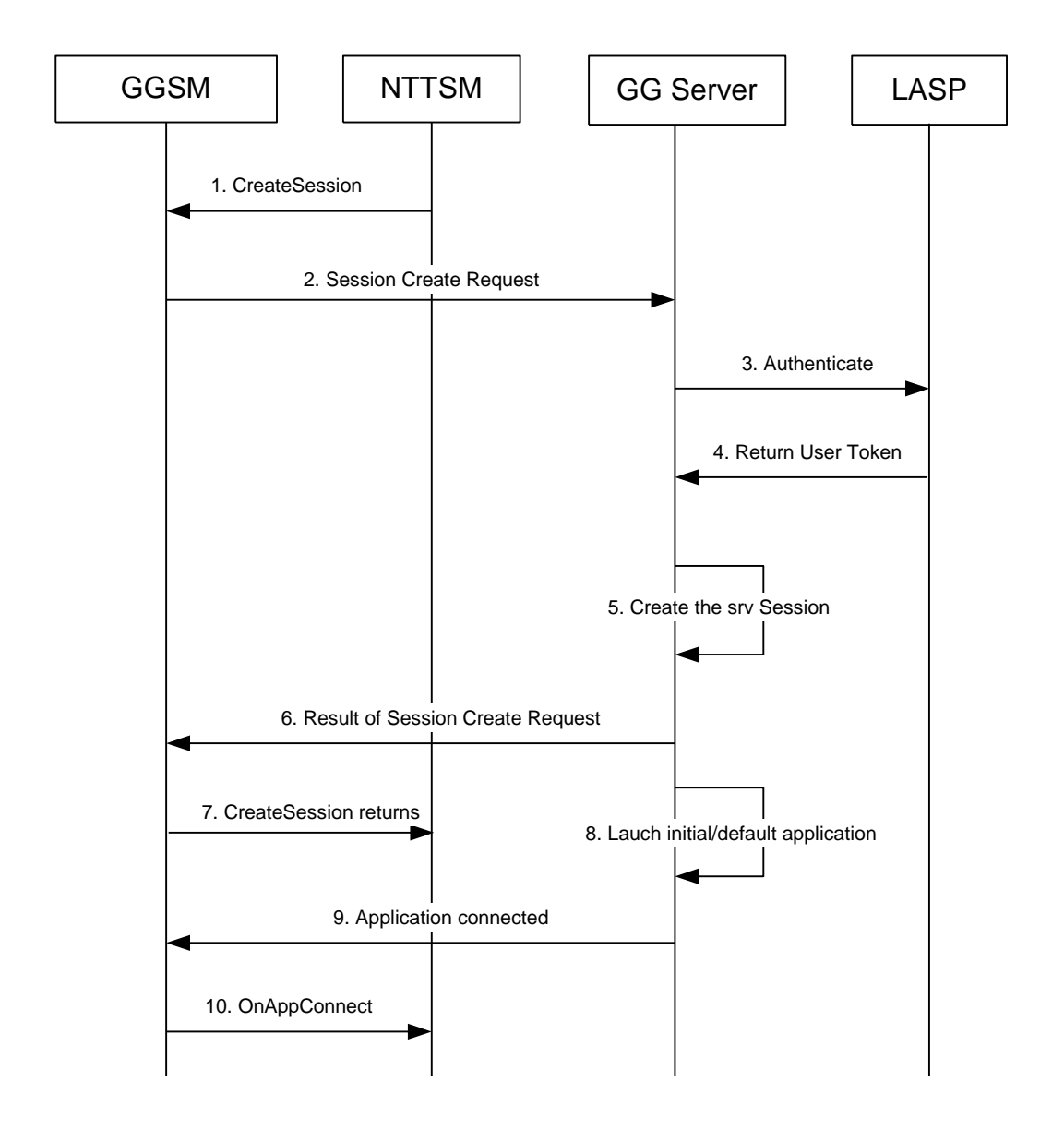

- 1. The NTT Session Manager calls the CreateSession API, specifying the server, initial application and user authentication data.
- 2. Creation request is forwarded to the specified GO-Global Host.
- 3. The GO-Global Host invokes a callback with the user authentication data to allow custom authentication. In this case the callback is implemented by the LASP module.
- 4. The callback in the LASP performs the authentication and returns a Win32 user token.
- 5. With the user token, the GO-Global Host will then create the session and load the user's profile.
- 6. The result of the session creation operation is returned to the GO-Global Session Manager.
- 7. The GO-Global Session Manager returns the result of the CreateSession call (that was initiated in step 1) to the NTT Session Manager.
- 8. The initial/default application will now be launched in the security context of the user. NOTE: This step can occur in parallel with steps 6-7.
- 9. The GO-Global Host establishes an application connection to the GO-Global Session Manager.
- 10. The GO-Global Session Manager invokes the OnApplicationConnect callback.

## *Connect Client Sequence*

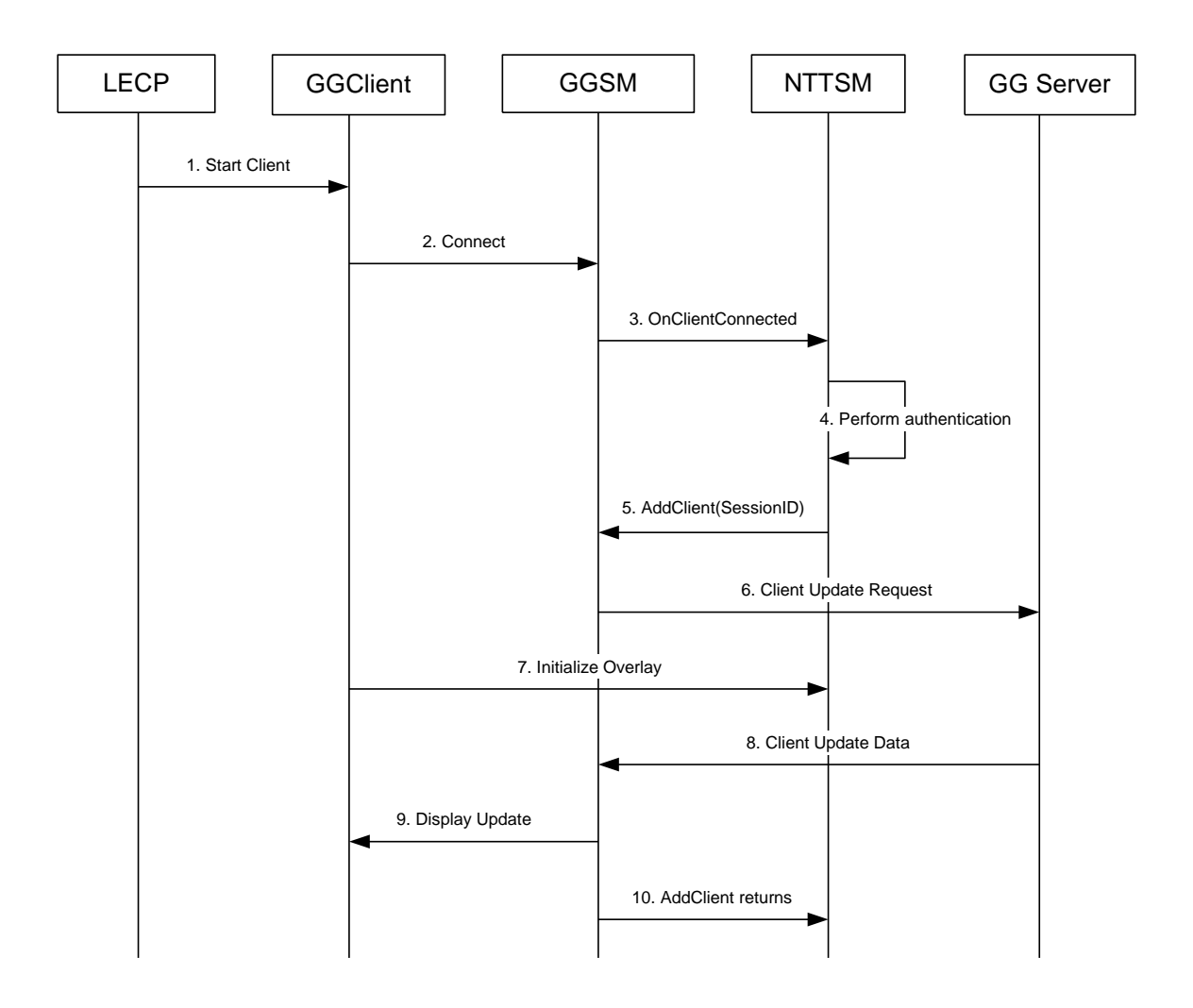

- 1. The LECP calls Connect in the ActiveX Control Client.
- 2. The GO-Global Client connects to the GO-Global Session Manager with the custom user credentials.
- 3. The GO-Global Session Manager calls the OnClientConnect callback in the NTT Session Manager.
- 4. The NTT Session Manager performs the user authentication using the supplied credentials.
- 5. If authentication is successful, the NTT Session Manager calls the AddClient API. This function adds the specified client to an existing session.
- 6. AddClient will request a client update to the GO-Global Host.
- 7. Once the connection is established the Overlay component will start the initialization process. This step will be done in parallel with the client display update.
- 8. The GO-Global Host sends the updated display data to the GO-Session Manager.
- 9. The GO-Global Session Manager forwards this data to the clients.
- 10. AddClient returns, specifying whether the operation was successful.
## **7 DESTROY SESSION SEQUENCE**

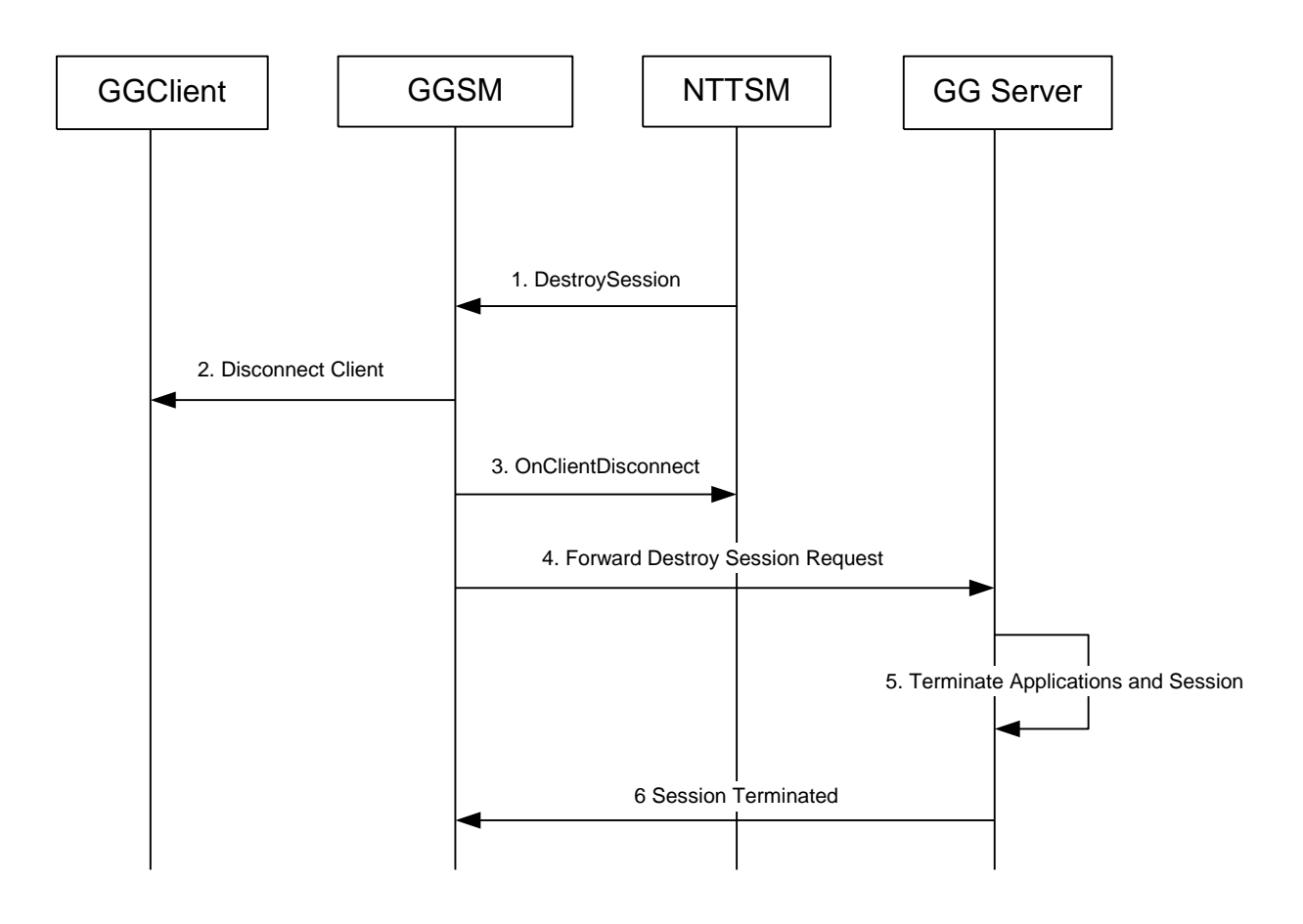

- 1. NTT Session Manager invokes the DestroySession API.
- 2. The GO-Global Session Manager disconnects all clients.
- 3. The GO-Global Session Manager calls the OnClientDisconnect callback function in the NTT Session Manager for every client.
- 4. Once the callbacks return, the GO-Global Session Manager forwards a destroy session request to the GO-Global Host.
- 5. The GO-Global Host terminates all applications associated with the session. Once all applications are terminated, the session will be destroyed.
- 6. The GO-Global Host reports that the session is terminated.